# *\_\_\_\_\_\_\_\_\_\_\_\_\_\_\_\_\_\_\_\_\_\_\_\_\_\_\_\_\_\_\_\_\_\_\_\_\_\_\_\_\_\_\_\_\_\_\_\_\_\_\_\_\_\_\_\_\_\_\_\_\_\_\_\_\_\_\_\_\_\_\_\_\_\_\_\_\_\_\_\_\_\_\_\_\_\_\_\_\_\_\_\_\_\_\_\_\_\_\_\_*

### **Uso do Software Educativo Cidade do Átomo em Contexto Escolar de Nível Médio**

Liliane Dailei Almeida Gruber – PPGQ/UFRGS – [liliane.gruber@gmail.com](mailto:liliane.gruber@gmail.com)  José Cláudio Del Pino – PPGQ/UFRGS – [delpinojc@yahoo.com.br](mailto:delpinojc@yahoo.com.br) 

#### **Resumo**

Este artigo apresenta uma estratégia pedagógica para a utilização do software educativo Cidade do Átomo com alunos da rede pública de ensino médio. Cidade do Átomo é um software educativo que usa estratégia de solução de problemas que envolve os temas produção de energia termonuclear, radioatividade e radioproteção. Nesse sentido, focalizou-se o planejamento didático e a conduta dos estudantes na solução dos problemas propostos pelo software. A partir dos resultados obtidos na pesquisa, verificou-se a viabilidade da estratégia de ensino e aprendizagem utilizada, já que estratégias de ensino voltadas a questões de produção e uso da energia nuclear é um assunto relevante, e de certa maneira, pouco explorado na grade curricular do ensino básico.

**Palavras-chave:** software educativo, educação científica; radioatividade.

#### **Abstract**

[Use of educative software Cidade do Átomo in schools midlevel.] this article presents a pedagogical approach to the use of educative software with students from public high school. Cidade do Átomo is an educative software that uses problem-solving approach that involve themes as thermonuclear energy production, radioactivity and radiation protection. In this context, the teaching-focused planning and conduct of students in solving problems proposed by the software. From the obtained data, confirmed the feasibility of educational planning used, since teaching strategies geared to themes, as thermonuclear energy production and use of nuclear energy is an important issue, and in a way, a subject unusual in the curriculum of basic education.

**Keywords:** educative software, scientific education; radioactivity.

#### **1. Introdução**

No panorama da cultura da interatividade, há de se destacar a importância do elo entre pedagogia e informação. A sala de aula deve estar sintonizada com esta emergência da interatividade, de acordo com a postura da nova dimensão da comunicação. O desafio da interatividade significa levar em consideração o modo mais comum de leitura das novas gerações: a transmissão de informações por hipertexto, caracterizada pela não linearidade, dinamismo, na qual a recepção e emissão atuam juntas, ou seja, uma comunicação essencialmente interativa (Silva, 2012).

As ferramentas comunicacionais informatizadas destinadas à veiculação e construção do conhecimento caracterizam-se por integrar diversos meios em um único. Ao contrário do livro, considerado um meio estático que serve de suporte apenas para representações visuais, os novos meios articulam representações visuais animadas, representações sonoras e o próprio texto escrito, que também pode ganhar movimento (Giordan, 2005). No contexto educacional do ensino e aprendizagem de Ciências os materiais didáticos informatizados se mostram como uma aplicação pertinente, não devendo ser suprimida no Ensino Médio, a fim de desenvolver a formação da cultura científica e tecnológica do aluno, promovendo a educação científica.

Considera-se que nas ciências em geral, em particular na Química, a informática educativa pode ser considerada como ferramenta potencial para aprendizagem de

conceitos científicos, já que muitos deles envolvem conceitos muito formalizados e a concepção de modelos. Tamanha importância também é percebida na área da educação e pesquisas aplicadas ao desenvolvimento da informática educativa. Grupos de pesquisa se empenham na elaboração de materiais didáticos informatizados, fundamentados em estratégias pedagógicas que realmente contribuam para uma melhor aprendizagem conceitual por parte dos estudantes (Whisnant, 1984; Eichler e Del Pino, 2006).

Atualmente muito se tem discutido sobre as aplicações em sala de aula de softwares educacionais. Entende-se que alguns deles podem ser considerados como ferramentas que auxiliam o aluno a raciocinar a respeito de certos fenômenos. A presença do ambiente virtual, que permite simular situações do mundo real, possibilita ao aluno aplicar o conhecimento teórico usando um ambiente realístico (Rodrigues et al., 2008)*.*  Um dos tipos de software educacional que possibilitam essa abordagem é o que utiliza características de simulação (Eichler e Del Pino, 2000).

Desse modo, as simulações computacionais têm sido defendidas como ferramentas úteis para a aprendizagem de conceitos científicos (Eichler e Del Pino, 2000). Por fornecerem ambiente interativo para o aluno manipular variáveis e observar resultados imediatos, decorrentes da modificação de situações e condições, suas vantagens estão relacionadas aos modos de construção do conhecimento. Assim, como o nome sugere, em uma simulação se espera que o comportamento daquilo que está sendo simulado represente a operação do sistema real, incluindo as suas regras e as de seus processos, segundo as leis, teorias ou modelos, que o descrevem e o explicam. No entanto, em tais atividades, não há a prescrição de abordagem única para o sistema simulado. Isso se dá à vontade do usuário, de sua interação com a simulação. Ou seja, nos aspectos educacionais, o que interessa é o quê o estudante pode aprender do sistema simulado, sem as limitações ou perigos que o sistema real possa ter (Hodson, 1994).

Cidade do Átomo é um software educativo cuja temática é a produção de energia elétrica a partir da energia nuclear. A construção dos roteiros e cenários deste material didático foi baseada nos meios de produção de energia elétrica, cuja temática está na pauta da educação científica visando a inter-relação de Ciência, Tecnologia, Sociedade, e Ambiente (CTSA). Esta inter-relação está de acordo com os pressupostos de Orientações Curriculares para Ensino Médio e pode-se citar como exemplos a poluição atmosférica, gerenciamento de resíduos sólidos, disponibilidade de água potável, entre outros (Eichler et al., 2006; Santos, 2010).

Abordagens escolares utilizando temas controversos, tanto no ensino básico, como no superior, tem se multiplicado nos últimos anos. Uma melhor compreensão entre posicionamentos e tais temas auxiliam na construção de uma nova relação entre os sujeitos e a ciência (Santos, 2010). Desse modo, a energia nuclear sempre foi um assunto permanente e com intensos debates. Estes debates e discussões encontradas nos meios de comunicação são frequentemente contraditórios. Talvez, por isso, possa ser um assunto de interesse por parte de estudantes, visto que abordagens encontradas nos livros de ensino, muitas vezes, parecem insuficientes para qualificar as opiniões dos estudantes sobre esse tema (Eichler et al., 2006).

## **2. Metodologia**

A investigação realizou-se no ambiente escolar com estudantes da educação profissional técnica de nível médio em mecatrônica e informática. O grupo de alunos compunha cinco turmas de primeiro ano, os quais totalizaram 137 participantes, com idades variando entre 14 e 17 anos. Cabe salientar que a identidade dos participantes foi

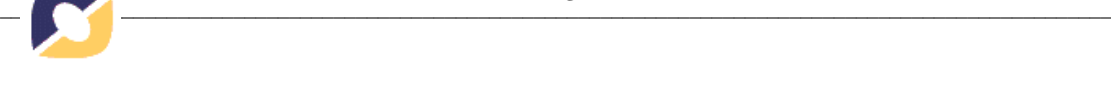

preservada empregando-se nomes fictícios para situações e falas que aparecem no presente artigo.

Cidade do Átomo foi instalado em vinte microcomputadores do laboratório de informática da escola pesquisada e pode ser obtido e[m](http://www.iq.ufrgs.br/aeq/cidatom.htm) [http://www.iq.ufrgs.br/aeq/cidatom.htm.](http://www.iq.ufrgs.br/aeq/cidatom.htm) Também pode ser utilizado on line e[m](http://www.iq.ufrgs.br/aeq/cidadedoatomo/) [http://www.iq.ufrgs.br/aeq/cidadedoatomo/.](http://www.iq.ufrgs.br/aeq/cidadedoatomo/) 

A análise da estratégia pedagógica e dos processos envolvidos na construção dos saberes utilizando o software foi realizada segundo os pressupostos da pesquisa qualitativa de estudo de caso (Ludke e André, 1988). As premissas formuladas pelas autoras corroboram para uma pesquisa que leve em conta a interpretação de várias fontes de evidências, considerando o processo de aprendizagem dos sujeitos no contexto onde se desenvolve, buscando respostas para o fenômeno estudado.

Durante o desenvolvimento das atividades de implementação da ferramenta no contexto escolar, gravações de áudio e vídeo, anotações dos diários de aula, textos escritos pelos sujeitos participantes, arquivos de *log*, formaram um conjunto de informações analisado e interpretado. As filmagens foram dados experimentais obtidos que totalizaram cerca de 40 horas de gravações. Estas gravações foram transcritas e analisadas por meio da Análise Textual Discursiva (Moraes e Galiazzi, 2011).

## **3. Resultados e Discussão**

A prática iniciou-se com questionamentos sobre as opiniões dos estudantes acerca do tema radioatividade. Acidentes ambientais foram os principais apontamentos. Tal percepção está de acordo com a presença dos temas nucleares na internet e televisão, onde, frequentemente, constam informações sobre os casos de Fukushima e Chernobyl e efeitos nocivos à vida. Assim, o enfoque das opiniões se constituía com relação aos desastres ocorridos, sem uma reflexão acerca dos motivos responsáveis pelos acontecimentos. Nesse momento, foram expostos aos estudantes outros pontos de vista através de slides e acesso on line de vídeos e reportagens, sobre a química nuclear, explicitando a presença e benefícios na área da medicina, geologia, eletrônica e indústria. Foram apresentados aspectos quanto ao uso da energia nuclear, visando esclarecer que informações obtidas pelos meios de comunicação devem ser avaliadas e discutidas e que, para isso, é preciso buscar conhecimentos para fundamentar tais colocações.

Para ampliar a compreensão sobre os conteúdos, os estudantes foram convidados a pesquisar os termos radioatividade e radiação ionizante, já que esse primeiro momento foi realizado no laboratório de informática, com acesso aos computadores e internet. Esta atividade oportunizou uma postura bastante motivada da turma quando alguns alunos encontraram informações a respeito de aspectos negativos e positivos do tema. A partir das informações pesquisadas na rede, houve comentários, analises de situações, enfim diálogos que estavam propiciando um ambiente de reflexões sobre o conteúdo.

Conforme Ferreira (1998) a internet é uma ferramenta que propicia expansão da sala de aula, através da procura e troca de informações, imagens e dados. Conduz a um novo modelo que coloca o estudante como responsável pelo aprendizado, junto ao professor. Consiste em mais um suporte além dos tradicionais, como livros, revistas, seminários e vídeos. O uso da Internet no ensino tira o caráter de conhecedor único do professor, conduzindo a um novo modelo no qual a responsabilidade pelo aprendizado passa pela busca individual do estudante. Para isso, a escola tem que estar estruturada e o professor preparado para este novo tipo de interação com o estudante.

Considerando o pensamento de Lev Vigotski (2007), o sujeito se apropria (reconstrói internamente) os significados a partir de suas relações com o meio, pela mediação discursiva com o outro, com o grupo. Na mediação entre diferentes sujeitos todos aprendem, refletem e pesquisam, via integração social. A integração social depende, ao menos, de dois sujeitos trocando significados. Está relacionado a envolvimento ativo, de todos os participantes.

Destaca-se que a atuação docente foi mediar a reflexão e a associação das informações obtidas da navegação, sem direcionamentos ou aplicação de roteiro específico para esta atividade. As interferências aconteceram em situações nas quais era preciso manter um olhar crítico, especialmente quando as palavras de busca eram "energia nuclear". Nesse momento, estavam presentes notícias sobre ativistas ambientalistas contra energia nuclear, mostrando postura preconceituosa e que priorizavam aspectos negativos, afastando concepções corretas sobre o conhecimento científico envolvido. Sendo assim, percebe-se que é preciso ser crítico com as informações disponibilizadas no uso da internet como contextualização de conteúdos em sala de aula. Seguindo a linha dos pensamentos de Freire (2011), é preciso estar atento e manter postura crítica e desperta com o que é mostrado na mídia, nesse caso, a internet: Como educadores e educadoras progressistas não apenas não podemos desconhecer a televisão, mas devemos usá-la, sobretudo discuti-la (Freire, 2011, p. 136).

A primeira interação dos estudantes com o software Cidade do Átomo foi em laboratório de informática da escola, realizada através da demonstração, em data show, da criação de usuário e senha. Após, com os alunos trabalhando em duplas, seguiu-se discussão com o grande grupo da introdução, na qual é apresentado o problema ao usuário.

De modo geral, a compreensão do problema proposto pelo software passa pela realização de três tarefas, que podem ser realizadas independentemente e na ordem que o usuário achar mais conveniente. São elas: coleta e análise das amostras de água e solo; inspeção radiológica da usina termonuclear e construção do texto apontando posição sobre a ampliação da usina nuclear. O texto, os resultados de análise das amostras e inspeção da usina devem ser inseridos no laudo de inspeção de usina nuclear (LIUN). Para realizar estas tarefas, o software disponibiliza: a) uma Biblioteca, que contém vários textos com conceitos básicos sobre, por exemplo, radiações, radioatividade e energia nuclear; b) uma Hemeroteca, que contém a cópia de notícias e reportagens encontradas em diversos jornais e revistas brasileiras; e c) um bloco de notas, onde o usuário pode escrever e armazenar dúvidas ou conclusões sobre os assuntos que estão sendo estudados, antes de transcrever os dados para o LIUN.

O LIUN apresenta quatro questões que devem ser respondidas pelo usuário. Uma delas é a construção de um texto com posicionamento sobre o projeto de expansão da usina, cujos argumentos podem ser apoiados pelos depoimentos dos personagens que são moradores da cidade fictícia de Cidade do Átomo. Isto configura a última questão do LIUN e pode ser avaliado pelo professor que orientou as atividades com os alunos. Cabe destacar que durante a execução de todas as tarefas, o usuário pode se orientar sobre seus procedimentos buscando informações no menu "sua Tarefa É", cujas informações constam também na mensagem de introdução do software.

Na tarefa de coleta de amostras de água e de solo na região de Cidade do Átomo, o usuário verifica se a radiação de fundo se encontra dentro de parâmetros aceitáveis. Para coletar as amostras, é preciso utilizar o mapa ilustrativo da região de Cidade do Átomo que consta na primeira aba, localizada mais à esquerda da tela, ilustrado na Figura 1.

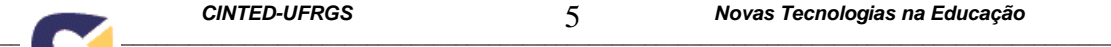

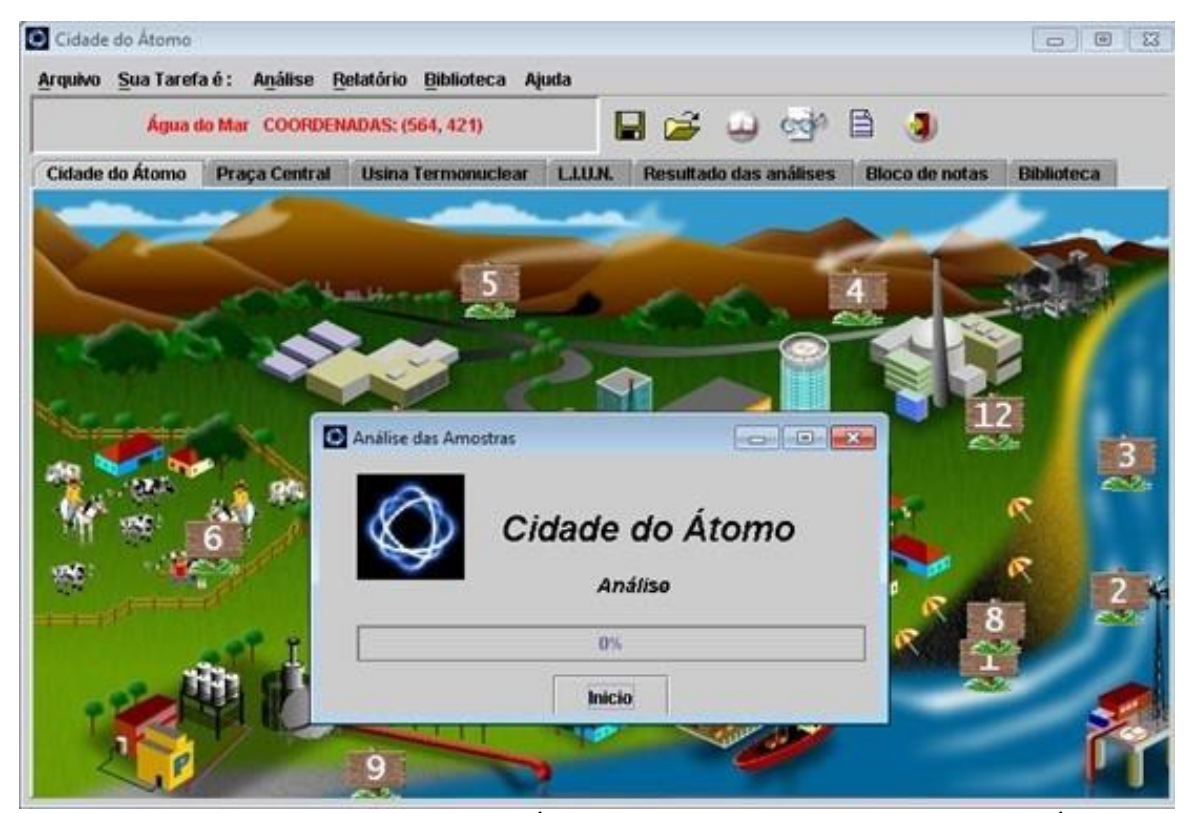

Figura - 1 Tela do software Cidade do Átomo ilustrando a região de Cidade do Átomo. Nos detalhes pode-se observar amostradores instalados e menu de Análise acessado.

Após a colocação dos amostradores (medidores de radiação) é possível realizar a análise da radiação de fundo, sendo necessário ir ao menu e clicar sobre "Análise da radiação de fundo". Os valores de radiação associados às amostras são expostos em "Resultado das análises". Para esta atividade é interessante o uso da ferramenta "Bloco de notas".

Para saber se a radiação de fundo está dentro da normalidade, é preciso comparar valores do teor de radiação coletados com valores considerados como parâmetros normais. Nesse momento, os estudantes buscaram uma coordenação entre os significados ilustrados no mapa. "(Abel): e essas plaquinhas na cidade, oh sôra? (Cícero): como é que tira os [...] como é que tu falou?"

Nesse contexto, é curioso o fato acerca da dificuldade de navegação por parte significativa dos alunos. Apesar das instruções iniciais e ferramentas disponíveis no software, foram frequentes as perguntas "aonde eu vou para analisar? Tem que ler tudo isso? E o que são amostradores?" Tal conduta se mostrou presente até o final da prática, mesmo para aqueles estudantes que participaram desde o início das atividades. Pode-se verificar que a maior parte deles esperava por novas instruções do professor ou que a solução viesse a partir do próprio software.

Com isso, pode-se inferir uma postura de certa resistência frente a uma nova prática pedagógica, com a qual os estudantes não estão acostumados. Parece demonstrar uma postura acomodada e passiva, que considera a sala de aula como algo estático, sem dinamismo e sem reflexão. Segundo o pensamento de Charlot (2005), significa que o aluno não funciona dentro de uma lógica de atividade e que seu ideal é uma pedagogia segura. O aluno está esperando uma pedagogia sem risco. No entanto, uma pedagogia sem risco é uma pedagogia sem formação, pela qual não se aprende nada.

A análise dos padrões de navegação utilizando os arquivos de *log* possibilita verificar a hipótese dos sujeitos sobre a disposição dos amostradores no mapa ilustrativo da região. O excerto dos arquivos de *log* do aluno Cícero (Tabela 1) demonstra esta ação:

| raovia r<br><b>EXCHIP dus arguivus de luz de Ciccio</b> |                       |
|---------------------------------------------------------|-----------------------|
| Ação                                                    | Data e Horário        |
| Entrou no menu Sua Tarefa é -> Identificar Problema     | [30.04.2013:16:24:39] |
| Entrou no menu Sua Tarefa é -> Identificar Problema     | [30.04.2013:16:27:42] |
| Colocou Amostrador: (349, 395) na área 4                | [30.04.2013:16:31:41] |
| Colocou Amostrador: (336, 395) na área 5                | [30.04.2013:16:31:47] |
| Retirou Amostrador: (349, 395) na área 4                | [30.04.2013:16:31:50] |
| Retirou Amostrador: (336, 395) na área 5                | [30.04.2013:16:31:52] |
| Colocou Amostrador: (344, 395) na área 5                | [30.04.2013:16:32:03] |
| Entrou no menu Análises -> Da Radiação de Fundo         | [30.04.2013:16:32:08] |
| Colocou Amostrador: (411, 32) na área 5                 | [30.04.2013:16:32:32] |
| Colocou Amostrador: (730, 34) na área 5                 | [30.04.2013:16:32:35] |
| Entrou no menu Análises -> Da Radiação de Fundo         | [30.04.2013:16:32:44] |
| Simulou análise de radiação                             | [30.04.2013:16:32:46] |

Tabela 1 – Excerto dos arquivos de *log* de Cícero

Cícero estava testando sua hipótese sobre a variação da radiação de fundo conforme a localização dos amostradores instalados. Pode-se observar a coordenação entre as atividades de busca de informações em "Sua Tarefa É" e a amostragem, ou seja, uma tentativa de planejamento de ações e tomada de consciência dos procedimentos adotados com a identificação do problema proposto em Cidade do Átomo. Assim, Cícero demonstrou ter assimilado a sequência amostragem, análise e identificação do problema, ajustada às ferramentas e funções presentes no software.

A mesma conduta foi observada em Francisca, que seguiu o perfil de atitudes tomadas frente à utilização da ferramenta, conforme descrito abaixo na Tabela 2: O percurso de navegação de Francisca demonstra repetidas simulações de análises de radiação das amostras, acessos à ferramenta Biblioteca e ao menu "Sua Tarefa É". Esta conduta ilustra uma consciência de retomada de procedimentos que julgou necessária para o aperfeiçoamento de suas atitudes dentro do software. Em determinado momento, durante as atividades, foi questionada sobre tal ação, em interação com seus colegas, ela explicou: "tem que ver na biblioteca a diferença do que tu tá fazendo. Dá pra ver que tem as doses, é m s v [...] aqui é radiação, é g." Mesmo não tendo um domínio da linguagem e dos termos técnicos, Francisca demonstrou que sabia a direção que devia tomar para a solução do problema.

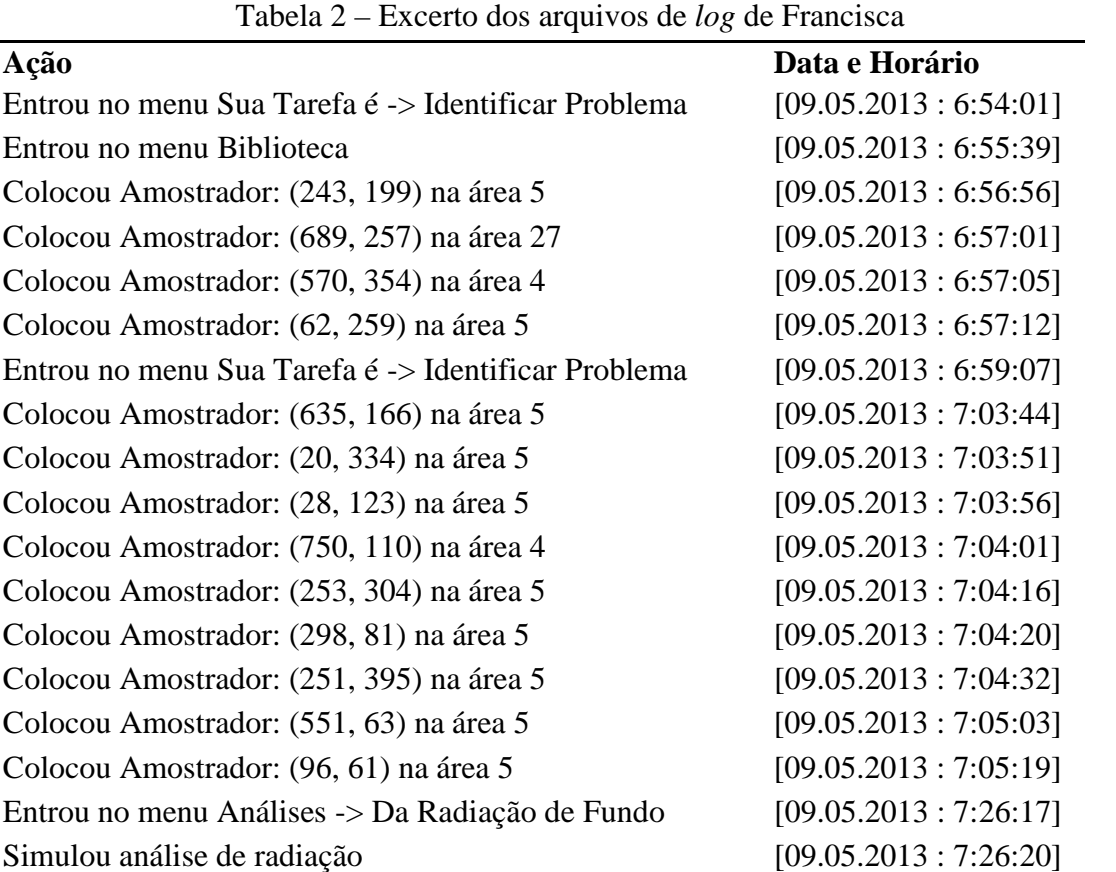

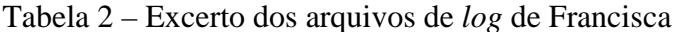

Para a maior parte dos participantes a colocação dos amostradores foi ao acaso. No entanto, gradualmente aconteceram situações de reconfiguração de atitudes perante a exploração do problema. Assim como Francisca, Cícero instalou e retirou muitas vezes seus amostradores do mapa que representa a região da Cidade do Átomo. Os procedimentos de escolha dos locais de instalação serviram de evidência da construção da solução do problema. Nesse contexto, os dois alunos começaram a distribuição relacionando a interpretação dos desenhos do mapa da região com as coordenadas, na observação dos ventos, montanhas e região litorânea. Considera-se, portanto, uma conexão entre significados simbólicos e ações disponíveis no software para alcançar o objetivo final.

Ainda na linha de construção de suposições e caminhos a serem tomados, havia a questão dos valores médios das análises e quantidades de amostradores a serem distribuídos. Uma interação que se destacou foi o diálogo entre os alunos Horácio e Camilo: "(Camilo): então, se eu quiser botar só um? (Horácio): não vai, vai ficar incompleto. Tem que medir a radiação em tudo, pra ver se tem vazamento. Tem que colocar amostra de água e de solo, como é que tu vai botar só um?"

E assim, Horácio e Camilo continuaram sua discussão sobre a quantidade de amostradores e os locais que julgavam ser mais importantes para analisar a radiação de fundo na região do mapa temático. Dessa maneira, manifestaram uma conduta de distribuição conforme as regiões para efeitos de comparação e também para a resolução dos valores médios solicitados em um dos itens do laudo.

A tarefa da inspeção da usina nuclear consta simplesmente de uma navegação sobre a planta através da passagem do cursor sobre os diferentes ambientes. Essa navegação dá

acesso a uma breve descrição das instalações da usina e suas respectivas fotografias. Também é possível obter valores de doses de radiação recebidas pelos trabalhadores através da passagem do cursor sobre os diversos ambientes ilustrados na planta. Estes valores se localizam numa barra abaixo do menu, e variam de acordo com a localização do cursor (Figura 2).

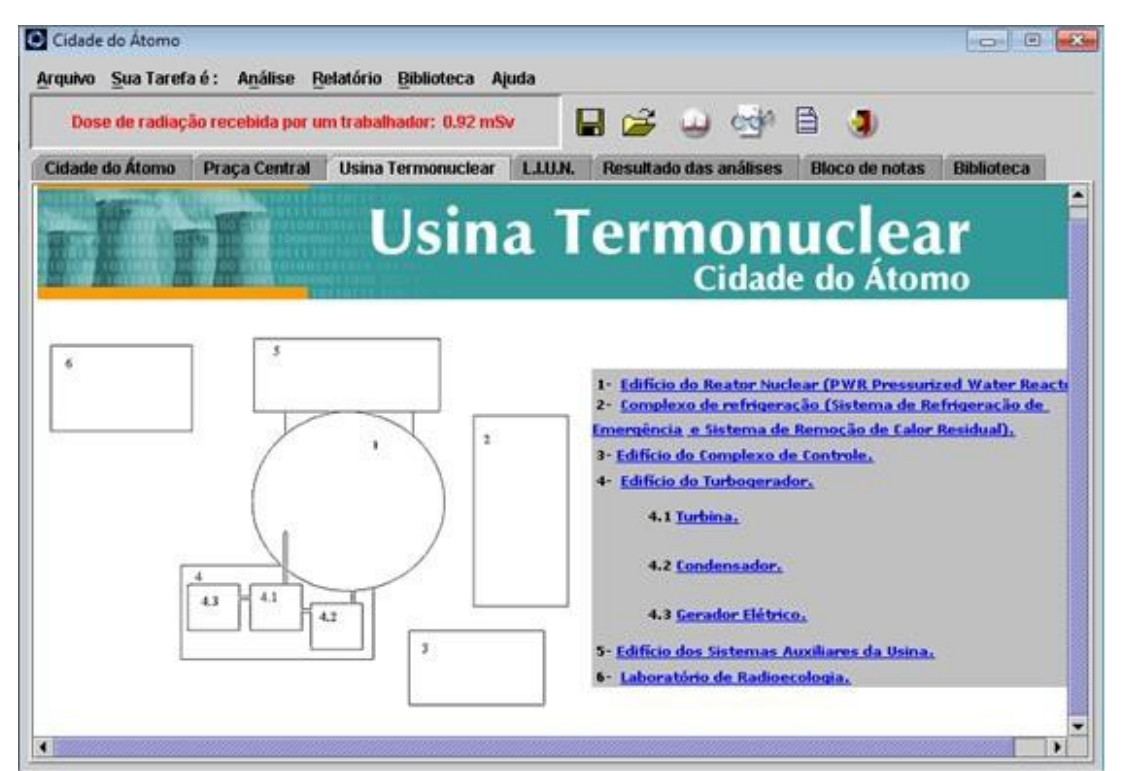

Figura 2 - Tela do software Cidade do Átomo ilustrando a planta da Usina Termonuclear em que se realiza a atividade de inspeção das doses recebidas pelos trabalhadores.

A inspeção radiológica na usina nuclear é solicitada no LIUN através da questão que trata dos valores de proteção radiológica. O usuário deve responder quais são os valores limites máximos de dose recebida por trabalhador e população em geral, os valores médios encontrados durante a inspeção da usina para depois compará-los.

Primeiramente, o aluno deve inspecionar a usina observando os valores de dose de radiação informados abaixo da barra de menus, depois deve anotar esses valores para facilitar sua comparação com limites informados nos textos da Biblioteca. O momento inicial da inspeção pode ser considerado como um primeiro entrave, sendo repleto de perguntas, pois é preciso atenção durante a navegação sobre a planta da usina para perceber que os valores se alteram com esta ação.

Na ferramenta Biblioteca, uma série de textos é dividida em cinco tópicos de conteúdos independentes entre si, para facilitar a pesquisa. Nesse sentido, a capacidade de seleção dos conteúdos que deveriam ser lidos é essencial. Para uma parcela significativa dos participantes, tal atividade se mostrou um limitante à continuidade das tarefas, pois muitos solicitaram a intervenção da professora. Então, foi necessária uma postura um tanto diretiva para a adequação com a realidade daquele momento. Assim, os estudantes foram orientados a realizar a leitura dos textos sobre "Princípios Gerais da Radioatividade" e "Radiação de Fundo e Proteção Radiológica".

De certa forma foi instigante perceber a desconexão entre os assuntos estudados a partir da biblioteca e a resolução do problema, visto que os dados consultados deveriam ser

confrontados com aqueles obtidos da inspeção radiológica. Nesse caso, ficou caracterizada uma desvinculação entre conceitos e procedimentos, isto é, a compreensão da sequência de resultados dos métodos de análise (inspeção radiológica) e resolução do problema. Enfatizando, muitos sujeitos não conseguiam alinhar as três tarefas propostas com a questão do problema de expansão da usina.

A análise da conjuntura dos dados transcritos e a produção do texto final possibilita verificar uma evolução conceitual na solução do problema e entendimento da linguagem relacionada à temática abordada em Cidade do Átomo. Um exemplo é o posicionamento de José, no qual se percebe coerência na sua conduta frente ao problema proposto por Cidade do Átomo: "Somos a favor, pois o urânio é bastante abundante facilitando na produção de energia uma vez que não dependem de influencias climáticas para produção podendo auxiliar no desenvolvimento da sociedade como acontece nas grandes potências que utilizam esta fonte de energia. Como os valores de radiação da usina são normais não vemos problema algum em amplia-la. Os impactos ambientais são relativamente baixo desde que seja fiscalizado rigorosamente as usinas para não ocorrer nenhum acidente, e o lixo radioativo seja armazenado corretamente. Com a crescente falta de recursos para produção de energia, esta seria uma ótima forma de suprir as necessidades da população mundial."

A posição favorável de José para a produção de energia termonuclear está sintonizada com sua atuação coerente dentro dos ambientes de Cidade do Átomo. O apontamento de valores médios consistentes de dose de radiação recebida e radiação de fundo, confrontados corretamente com valores aceitáveis para essas medidas corroboram para tal posicionamento. Além disso, justifica sua posição (trecho grifado) apontando que os valores encontrados "são normais". Portanto, sua conduta é percebida como um modelo para a resolução do problema proposto pelo software.

Contudo, houve casos nos quais os comportamentos analisados apresentaram pontos de incoerência ou confusão. Dalila, quando na primeira utilização do software pergunta: "professora, como é aquilo da usina? uma característica que ela possui seria que ela usa [...] usa." Nessa ocasião, Dalila foi orientada a explorar o ambiente de Enriquecimento de Urânio no ambiente. Assim, ela completa a descrição da usina nuclear e se posiciona sobre a produção de energia, argumentado adequadamente e apresentando evolução no entendimento de conceitos e linguagem: "(...) que utiliza minério de urânio como combustível (...) algumas pessoas acreditam que este meio de produção de energia seria mais seguro e de menor impacto ambiental, outras acreditam que não seja seguro (...) sou a favor, desde que seja feito um planejamento cuidadoso, que não nos cause impactos ambientais, pois a usina nuclear causa bem menos impactos que as outras." Porém, Dalila demonstrou incompreensão de alguns termos relativos a radioproteção. Verifica-se incoerência em suas respostas quando determina que os valores de radiação de fundo encontrados na região não eram aceitáveis (quando na verdade eram), enquanto os valores de dose para os trabalhadores da usina eram aceitáveis. Contudo, apoiou o plano de expansão da usina, sob a ressalva de "planejamento cuidadoso". Portanto, percebe-se que incompreensão dos termos específicos levou a uma desvinculação entre linguagem, pensamento e atitude frente à solução do problema.

#### **4. Conclusões**

A estratégia pedagógica empregada considerou o potencial oferecido pela ferramenta computacional, o planejamento da situação de ensino e a necessidade de promover formas mais eficientes de ensinar e aprender. A utilização do software educacional possibilitou aprendizagens construídas pela mediação entre os pares, a qual

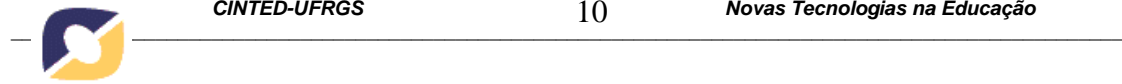

potencializou o processo da solução do problema proposto. Foi interessante observar a interação entre os estudantes, na linha de Vigotski (2007), a "mediação discursiva com o outro", que proporcionou um ambiente em que todos questionavam, refletiam e pesquisavam durante a realização da tarefa.

O decorrer da pesquisa demonstrou algumas dificuldades dos estudantes sobre a construção dos conceitos abordados. Dentre essas, foram descritos casos representativos de condutas incoerentes e confusas na solução do problema proposto.

Apesar das dificuldades encontradas na presente investigação, entende-se que é viável a aplicação de estratégias de ensino e aprendizagem com utilização de softwares educativos, voltadas a questões de produção e uso da energia nuclear, visto que é um assunto relevante por conta da polêmica em torno dos riscos de operação e aos impactos ambientais associados, e de certa maneira, um assunto pouco explorado na grade curricular do ensino básico.

## **Referências Bibliográficas**

CHARLOT, B. **Relação com o Saber, formação dos professores e globalização: questões para a educação hoje**. Porto Alegre: Artmed, 2005. 96 p.

EICHLER, M. L.; DEL PINO, J. C. **Ambientes Virtuais de Aprendizagem: desenvolvimento e avaliação de um projeto em educação ambiental**. Porto Alegre: Editora da UFRGS, 2006. 175p.

EICHLER, M. L.; JUNGLES, F.; DEL PINO, J. C. Cidade do Átomo: Debate escolar sobre energia nuclear. **Física na Escola**, São Paulo, v. 7, n. 1, p.17-21, 2006.

EICHLER, M. L.; DEL PINO, J. C. Computadores em Educação Química: estrutura atômica e tabela periódica. **Química Nova**, São Paulo, v. 23, n. 6, p.835-840, 2000.

FERREIRA, V. As Tecnologias Interativas no Ensino. **Química Nova na Escola**, São Paulo, v. 21, p.780-786, 1998.

FREIRE, P. **Pedagogia da Autonomia: saberes necessários à prática educativa**. São Paulo: Paz e Terra, 2011. 144 p.

GIORDAN, M. O Computador na Educação em Ciências: breve revisão crítica acerca de algumas formas de utilização. **Ciência & Educação**, São Paulo, v. 11, p.279-304, 2005.

HODSON, D. Investigación y Experiencias Didácticas. **Enseñanza de las Ciencias**, Barcelona, v. 12, p. 299-313, 1994.

LÜDKE, M.; A., MARLI, A. E. D**. Pesquisa em Educação: abordagens qualitativas**. São Paulo: Edu. 1988.

MORAES, R.; GALIAZZI, M. C. **Análise Textual Discursiva**. Ijuí: Unijuí, 2011. 224 p.

RODRIGUES, C. R. et al. Ambiente virtual: ainda uma proposta para o ensino. **Ciências & Cognição**, São Paulo, 13, p.71-83, 2008.

SILVA, M. **Sala de aula interativa: educação, comunicação, mídia clássica, internet, tecnologias digitais, arte, mercado, sociedade, cidadania**. São Paulo: Edições Loyola. 2012. 270 p.

VIGOTSKI, L. S. **A formação social da mente: o desenvolvimento dos processos psicológicos superiores***.* Tradução: José Cipolla Neto et al.. São Paulo: Martins Fontes, 2007. 182 p.

WHISNANT, D. M. Scientific exploration with a microcomputer: simulations for nonscientists. **Journal of Chemical Education**, Bellmawr, v. 61, n. 7, p. 627-629, 1984.